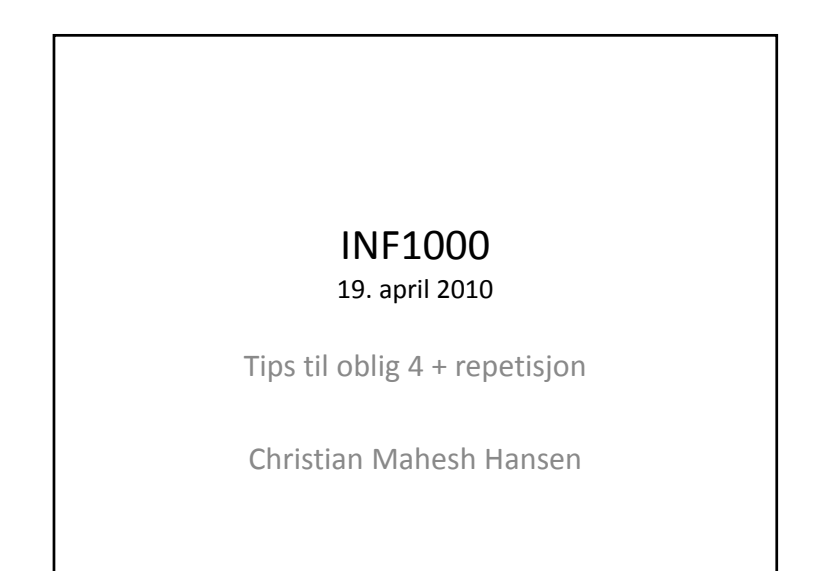

# Oblig 4: Filmregister

- Kommandostyrt system som behandler informasjon om filmer
- Ved programstart: lese inn to datafiler, filmdata.txt og persondata.txt gitt i oppgaveteksten
- Skrive meny og lese inn valg fra brukeren
- Behøver *ikke* skrive informasjon til fil eller endre datafilene!

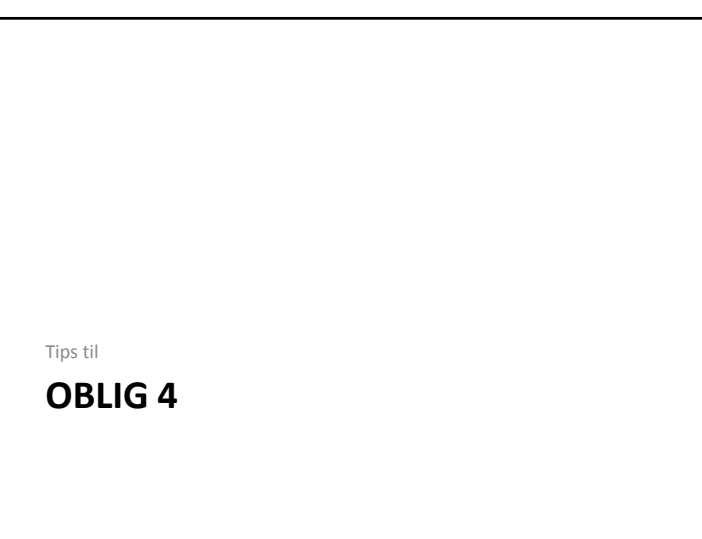

#### Filformat – filmdata.txt • Én film pr. linje • Hvert felt adskilt med tabulator‐tegn ("\t") kode tittel år regissør skuespillere;… sjangre [*evt.tillegg*] ACC3 The Accompanist 1992 cla4 ric12;yel1;rom2 a ACC11 Accumulator 1 1994 ian10 pet14:edi1:zde1 ACC7 The Accused 1949 wil11 lor2;rob22;wen2; ACC5 The Accused 1988 jon6 kel2;jod1 2 ACE1 Ace Drummond 1936 for2 joh29 a<br>ACE6 Aces Go Places 4 1986 rin1 sam5:kar4 -• Hvis et felt mangler data er dette angitt med ‐ Aces Go Places 4 ed to the same same states of the search of the search of the search of the same search of the search of the s<br>The same same same same search of the same search of the same search of the same search of the same search of

# Feltene i filmdata.txt

- **1. kode** er en unik kode for hver film, og består av tre store bokstaver etterfulgt av et tall (som går fra 1 og oppover)
- **2. ti l tte** er navn på filmen
- **3. år** er året den kom
- **4. regissør** er en kode som angir regissøren til filmen, og består av tre små bokstaver etterfulgt av et tall (som går fra 1 og oppover)
- **5. skuespillere** er en rekke med koder som angir skuespillere, disse angis på samme måte som regissør, men kan være flere og er da adskilt med semikolon (";")
- **6. sjangre** er en *sammenhengende tekststreng* som angir sjangre for filmen, i form av enkelt‐bokstav‐koder og enkelt‐sifre
- 7. [*evt.tillegg*]: For noen av filmene er det mer enn 6 felt i linjen, den eneste av disse vi skal bruke i obligen er den som heter s=Serienavn

## Filformat – persondata.txt

- Én person pr. linje
- To felter adskilt med tabulator-tegn ("\t")
	- kode navn
	- aam2 Aamir Bashir
	- aar1 Aaron Yoon Stanford  $a$ aar $10$
	- aar11 Aaron Spann
	- aar12 Aaron Ruell
	- aar13 Aaron Ashmore
- Feltet kode svarer til kodene for regissør og skuespillere i filmdata.txt
- Feltet navn er en tekststreng som inneholder personens fulle navn

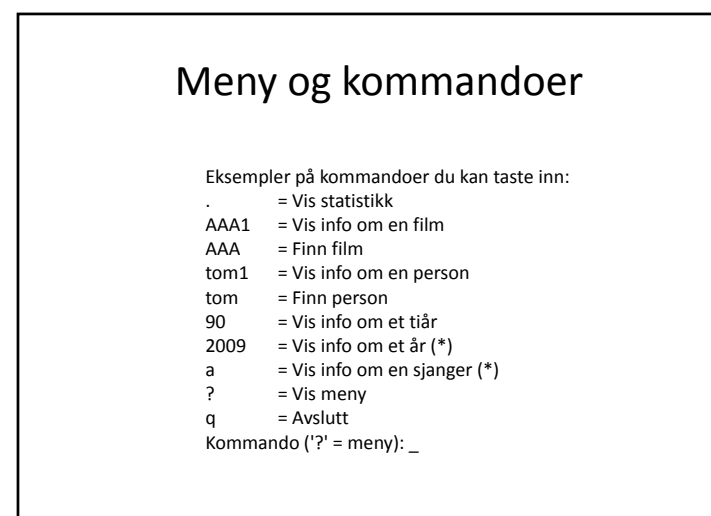

## Deloppgaver

- **Vis statistikk:** Skal skrive ut totalt antall filmer, og antall filmer i hvert av tiårene 1980‐1989, 1990‐1999, og 2000‐ 2009.
- -<br>• Vis info om en film, og Finn film: Skal la brukeren angi en film, og skriver deretter ut følgende informasjon om<br>• filmen: tittel. år. fullt navn til regissør. og fullt navn til skuespillerne. Brukeren skal kunne angi forskjellige måter:
- *kode:* Hvis det som brukeren tastet inn var koden til en av filmene (f.eks. "AVA1" for Avatar), skal info om den filmen skrives ut.
- $\sim$  note that does not proceed taster tim var koosen tu en av inmene trees. A way to reward, such that the section of the section of the section of the section of the section of the section of the section of the section
- 
- **Vis info om en person,** og **Finn person:** Skal fungere omtrent som kommandoen ovenfor, med de samme 2 eller 3 måter å angi ønsket person på (men gjerne med små bokstaver i stedet). Informasjonen som vises skal inneholde filmene som personen regisserte, og de som hun spilte i.
- Vis info om et tiär: Hvis brukeren taster inn to tallsifre, og det siste er 0, skal programmet vise følgende to ting: (a)<br>Regissøren som regisserte flest filmer det tiåret, og (b) Filmene som står i 2 eller flere av filmli tiåret. Filmlistene er angitt med kodene 1-5 i felt nr. 6 for hver film, f.eks. kode "2" står på filmer som har vunnet
- Oscar.<br> **Vision om et ar** (\*): Hy is brukeren taster inn et arstall mellom 1900 og 2010 så skal programmet vise følgende to<br>
Vision om det aret: (a) "Årets sjanger" blant comedy, fantasy, horror, eller science-fiction: her sianger).
- **Stand om en sjanger** (\*): Taster bruker bare en av bokstavene a, E, H, x (som står for a=action, E=eventyrfilm,<br>H=superhero, x=disaster), så skal programmet vise følgende to ting om valgt sjanger: (a) Skuespilleren som sp

# Sjangerkoder/filmlister

#### • Sjangerkodene er:

- a=action A=animation b=biographical c=comedy C=children D=documentary d=drama e=epic E=adventure f=fantasy g=computer\_animation(datagrafikk) h=horror H=superhero k=crime m=musical n=film\_noir r=romantic\_comedy R=romance s=science\_fiction S=sports t=thriller w=war W=western x=disaster
- Filmistene er:
	- 1=Står i listen Films considered the greatest ever fra Wikipedia
	- 2=Står i listen List of Academy Award‐winning films (filmer som fikk Oscar)
	- 3=Står i listen Palme d'Or (filmer som vant i Cannes)
	- 4=Står i listen <u>Sight & Sound</u> (liste omtalt i link 1= ovenfor).
	- 5=Står i listen AFI's 100 Years... 100 Movies (10th Anniversary Edition)

### Leveransen

#### • **Oblig4.java:**

- Denne filen skal inneholde det ferdige Java‐programmet ditt (all Java‐kode skal ligge i én fil). – Før du leverer lag en kommentar øverst i Oblig j 4. ava der du skriver noe om besvarelsen din generelt, f.eks. om du ikke klarte å bli ferdig med en deloppgave, eller at du fullførte alle deloppgavene.
- Skriv også hvilken leveringsmåte du valgte for UML‐klassediagrammet (se neste punkt).

#### • **UML‐klassediagram:**

- Du skal levere et UML‐klassediagram over systemet ditt.
- Diagrammet skal inneholde navnene på klassene, og de viktigste koblingene mellom disse, illustrert som forhold (linjer) mellom klassene.
- Gi navn på forholdene, og angi antall på begge sider av disse.
- Du skal velge én av følgende tre måter å levere diagrammet på (angi hvilken du velger):
	- på papir
	- elektronisk via Joly
- via mail – For elektronisk levering bruk en av disse filtypene: .pdf, .png, .gif, .jpg, .txt.

### **Hint**

- Skall‐fil med klasser og noen metoder ligger ute, men forsøk å sette opp selv først! Lærerikt mhp. eksamen…
- **UML‐klassediagram:** Se eksempel på side 236 ilæreboka
- **String contains String.contains( tekst ): "tekst"):**teste om en String inneholder en annen String, returnerer boolean

Repetisjon **HASHMAP**

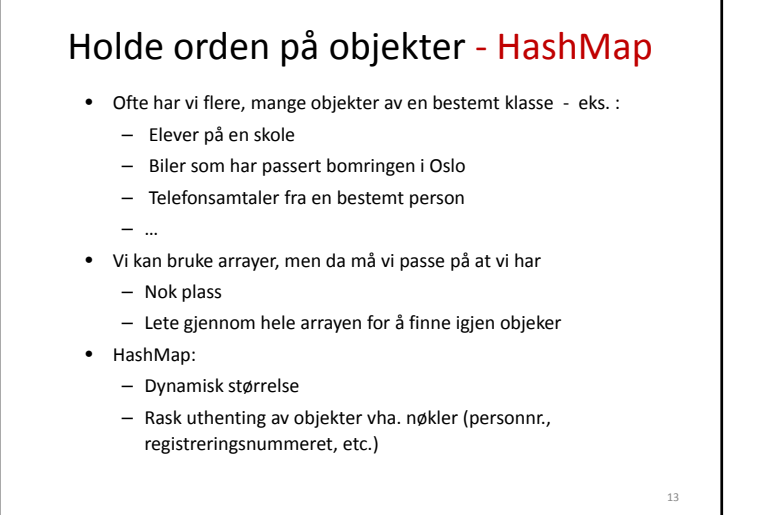

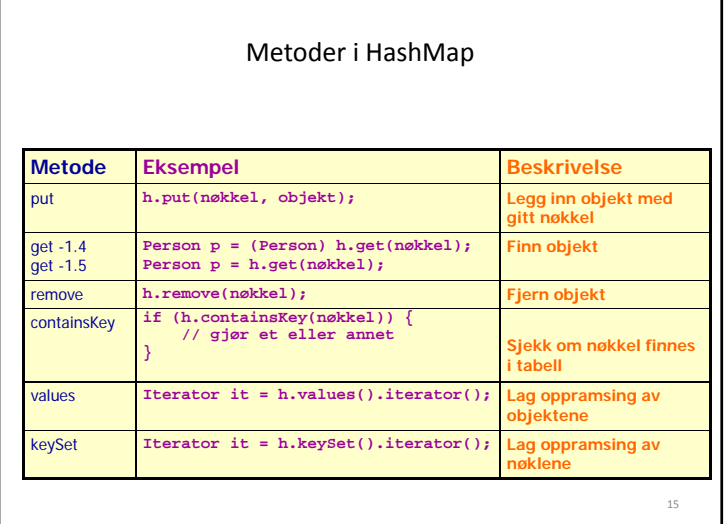

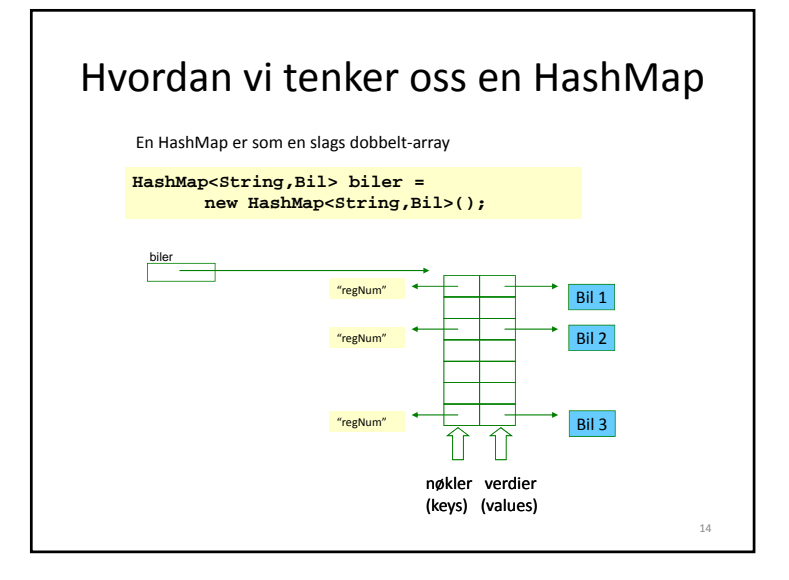

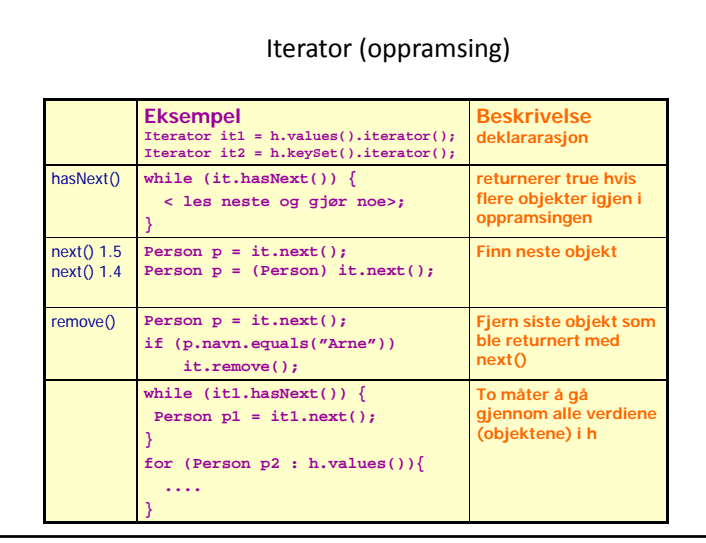

Repetisjon

### **KLASSER OG OBJEKTER**

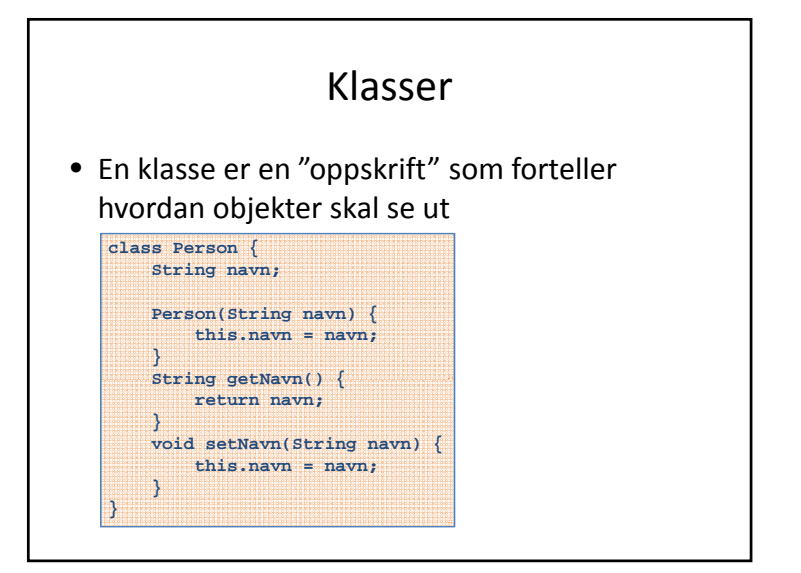

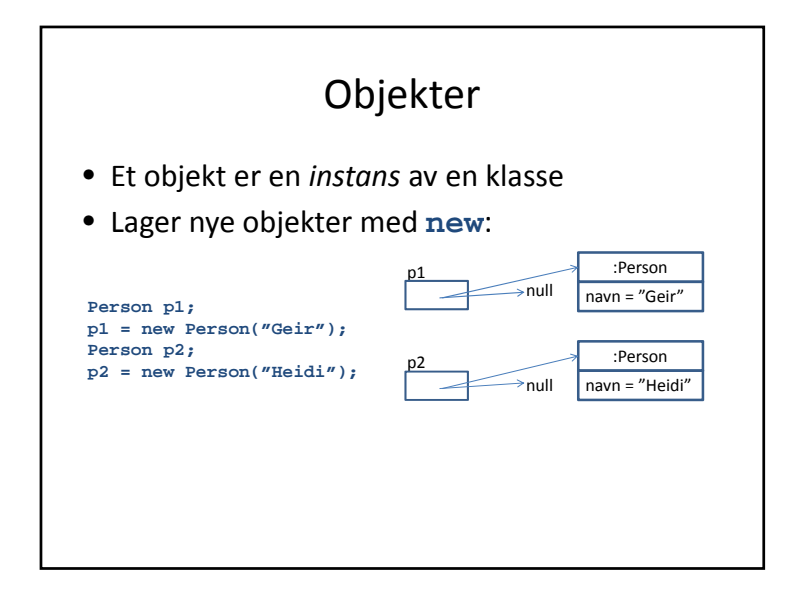

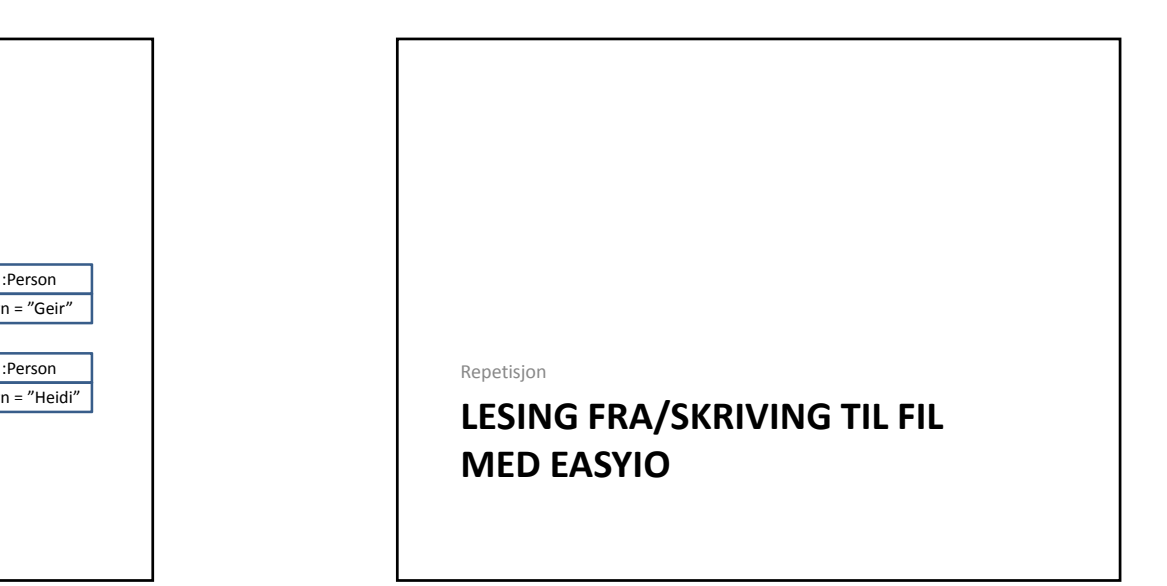

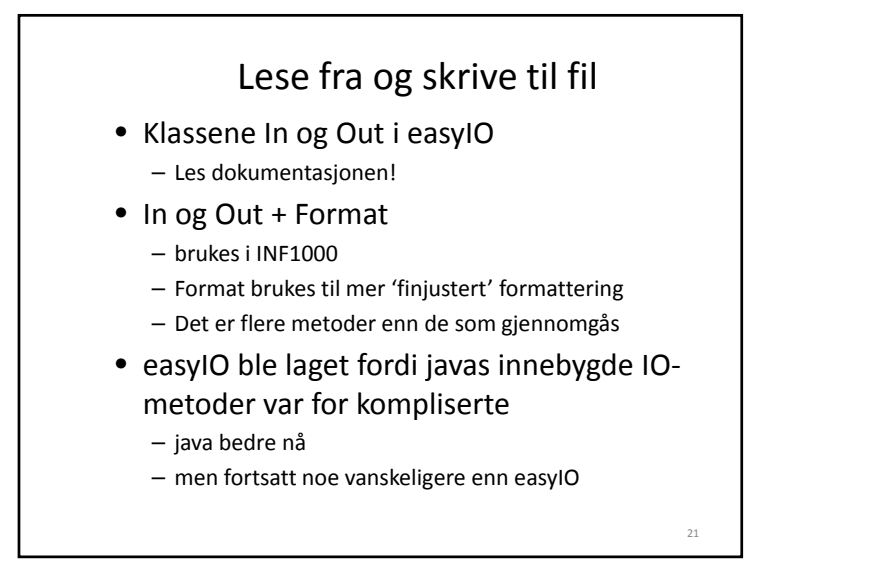

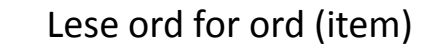

• Metoder:

- inInt() for å lese et heltall
- inDouble() for å lese et flyttall
- inWord() for å lese et ord
- lastItem() for å sjekke om slutten av filen er nådd

 $23$ 

• Eksempel: lese en fil tall for tall

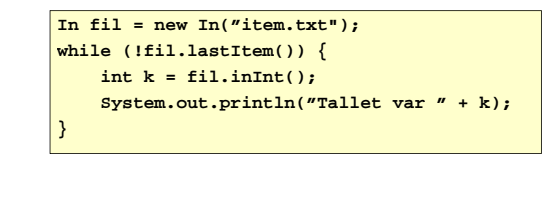

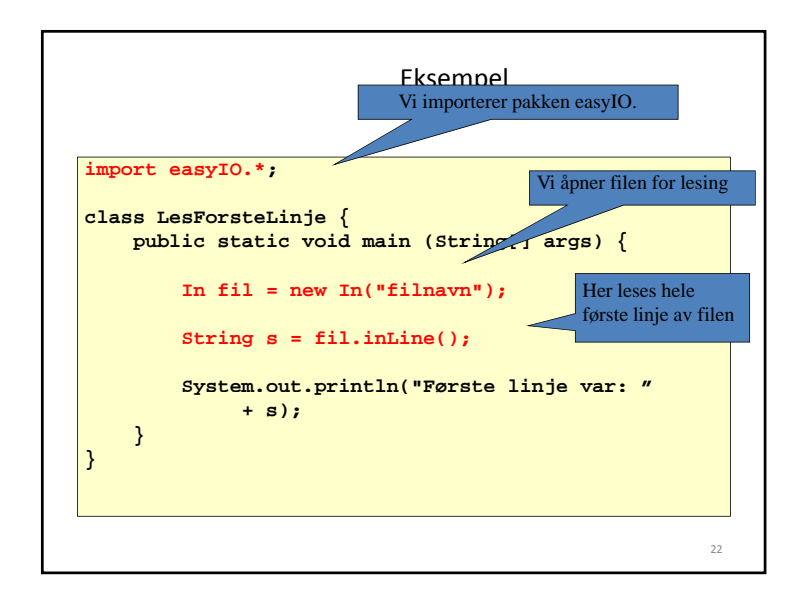

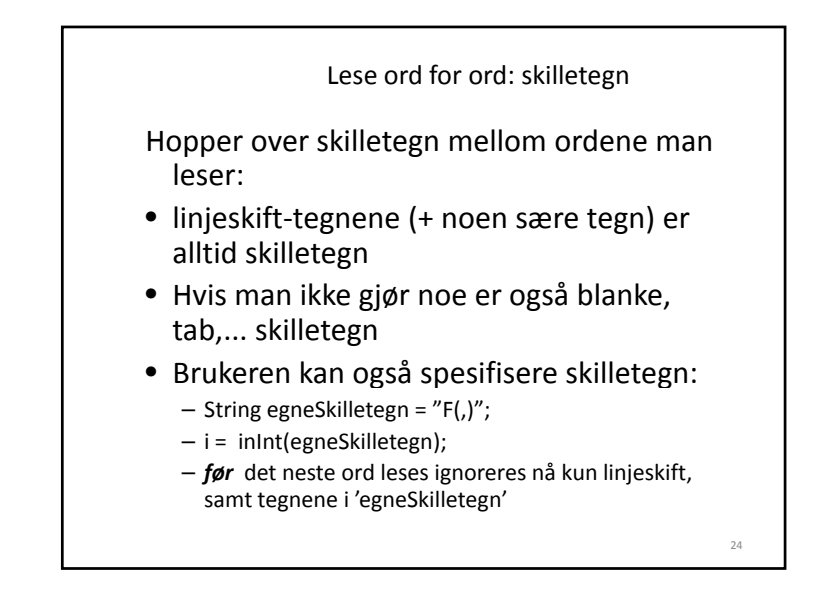

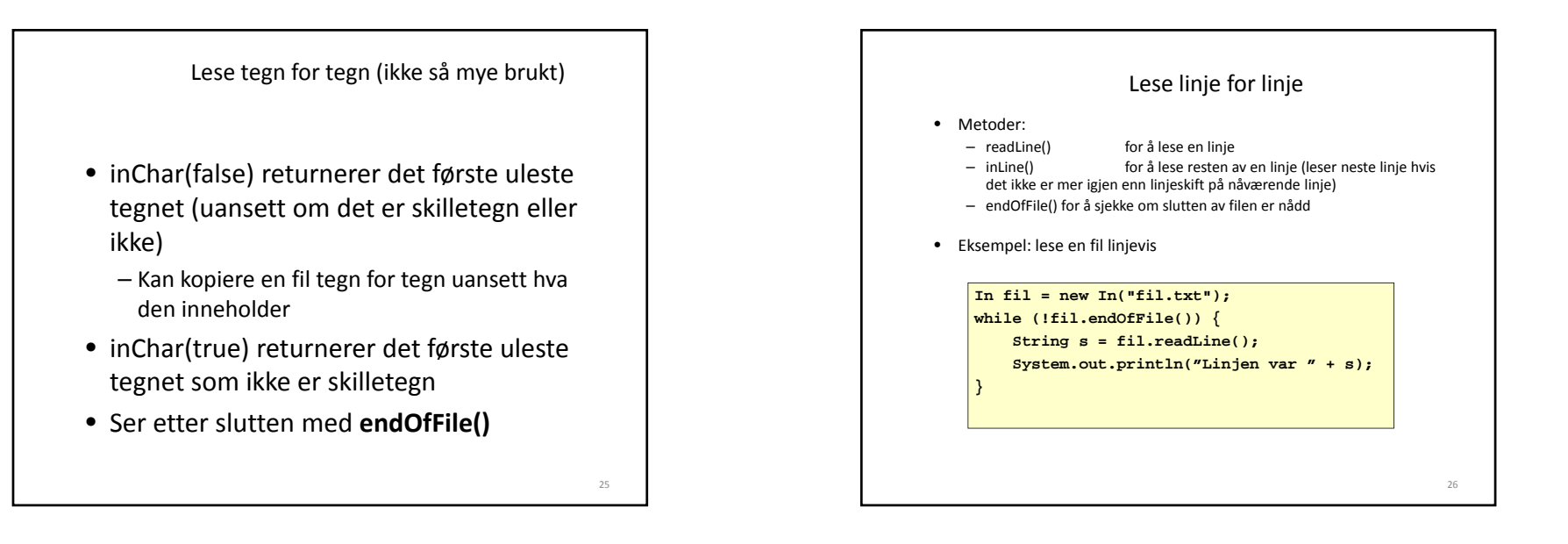

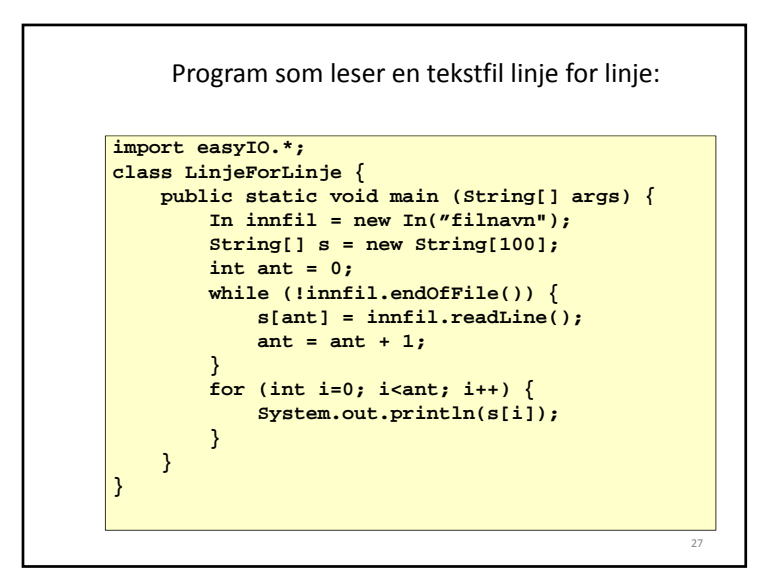

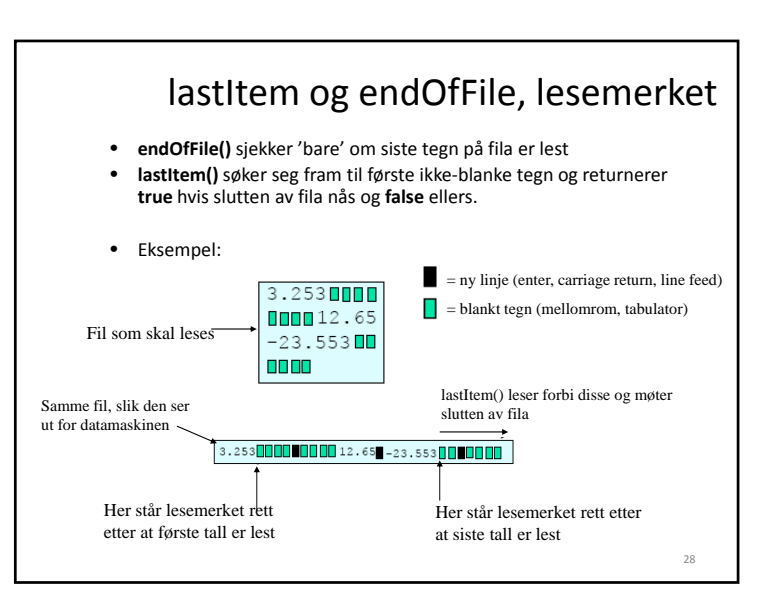

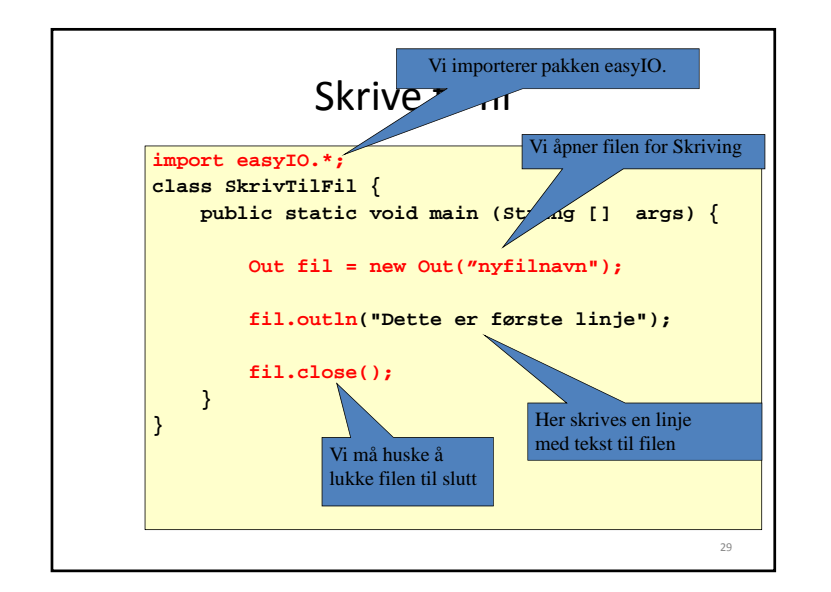

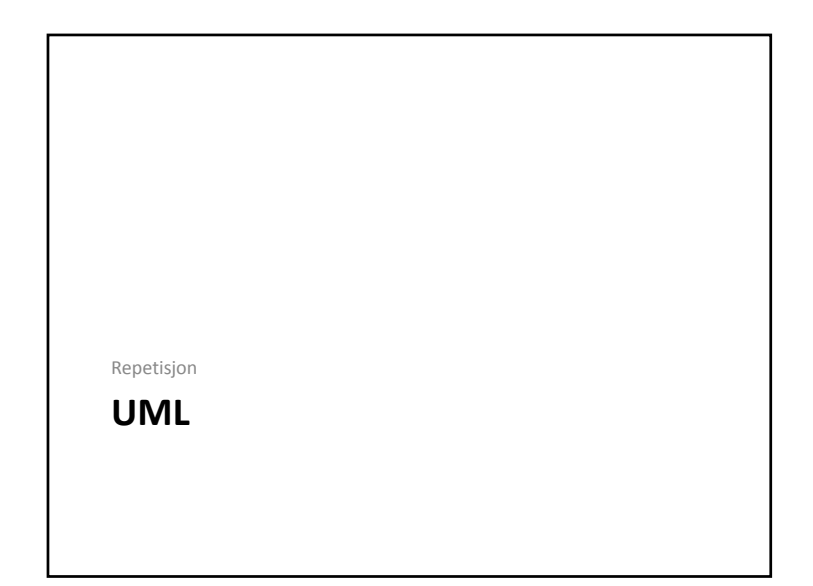

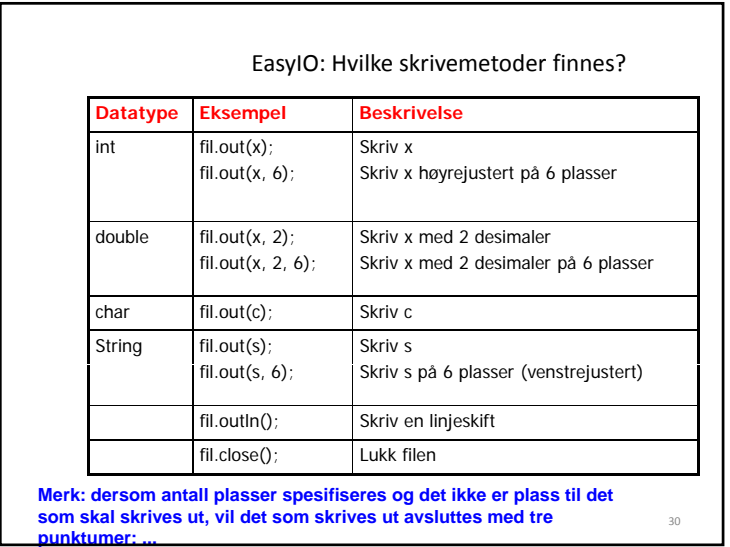

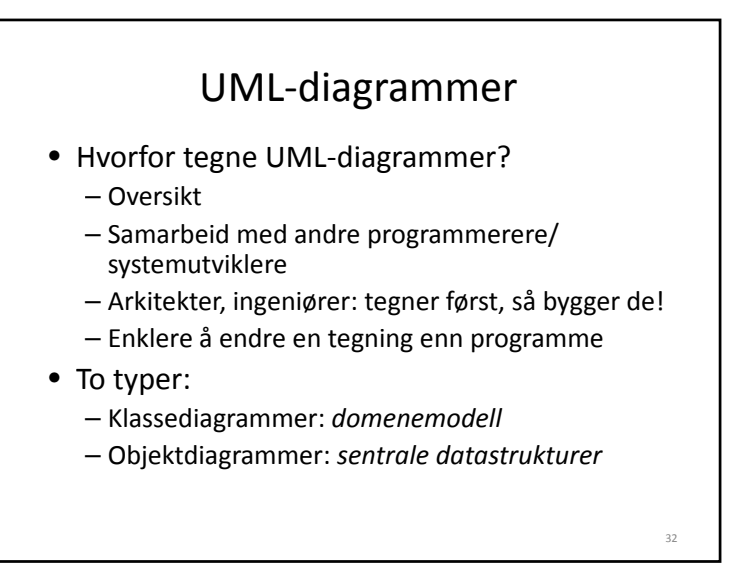

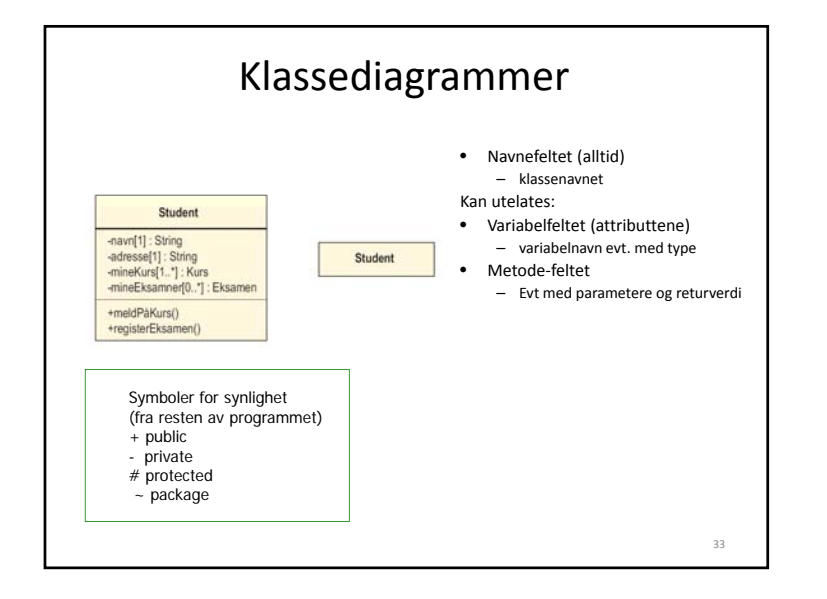

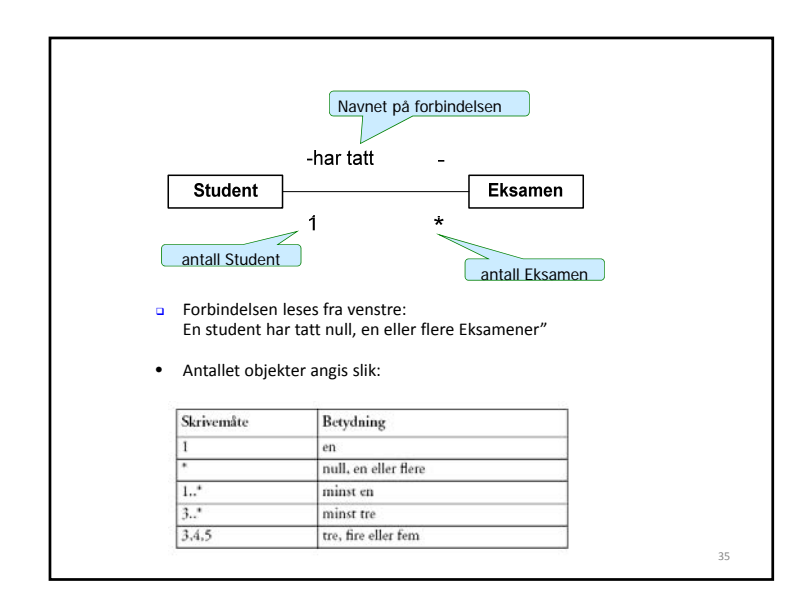

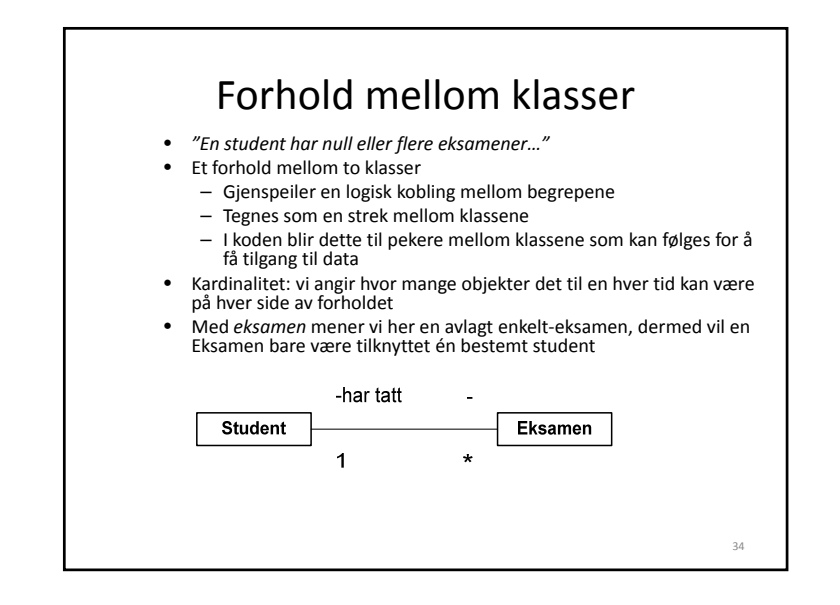

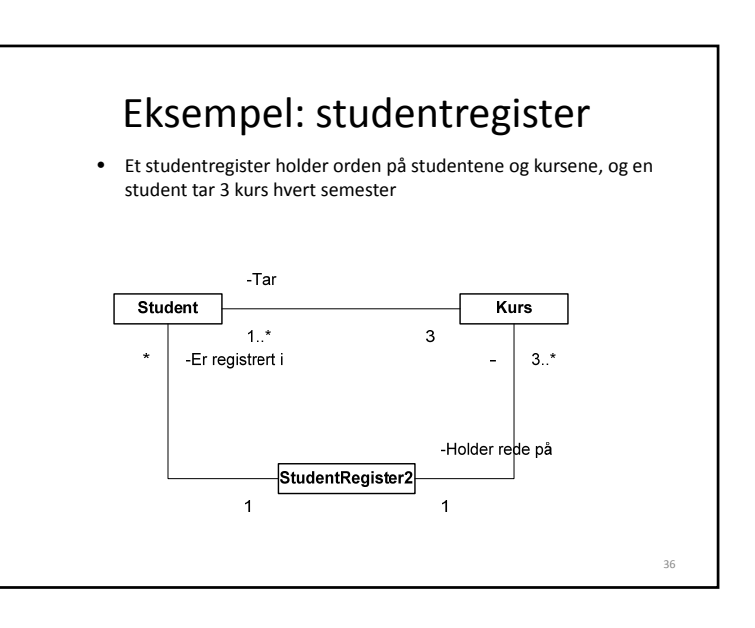

#### Regler for å plassere riktige antall på et forhold

- 1. Anta at du står i **ett** objekt av en klasse og ser over til (langs en forbindelse) til en annen klasse:
- 2. Hvor mange objekter ser du da maksimalt *på et gitt tidspunkt* av den andre klassen
- 3. Det antallet noteres (jfr. tabellen) på den andre siden
- 4. Du går så over forbindelsen til den andre klassen og antar at du nå står i **ett** objekt av denne klassen og gjenntar pkt. 1‐3

# Objekt‐diagrammer

37

39

- Vi tegner en typisk situasjon av objekter i systemet vårt, når vi har fått datastrukturen på plass.
- Vi tegner og navngir bare de mest sentrale dataene som:
	- pekere
	- peker‐arrayer
	- noen sentrale variable i objektene

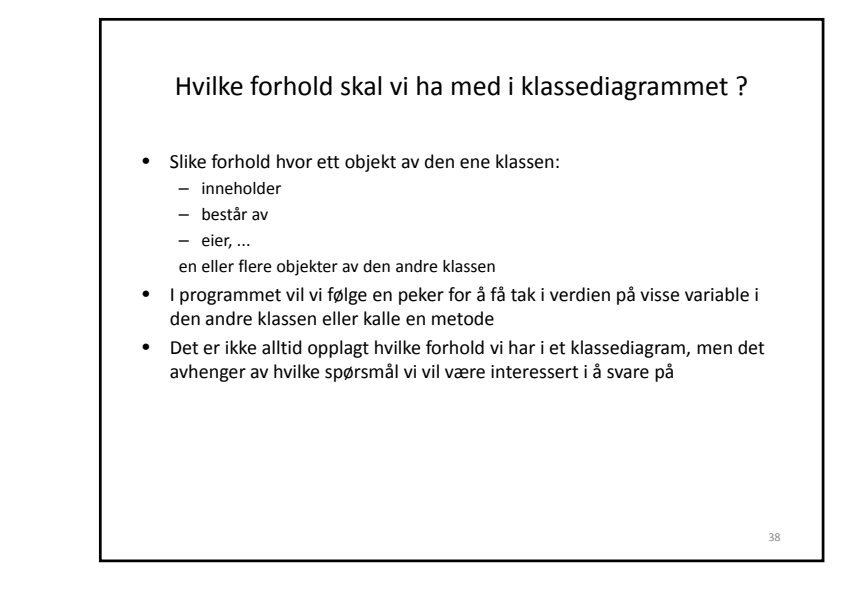

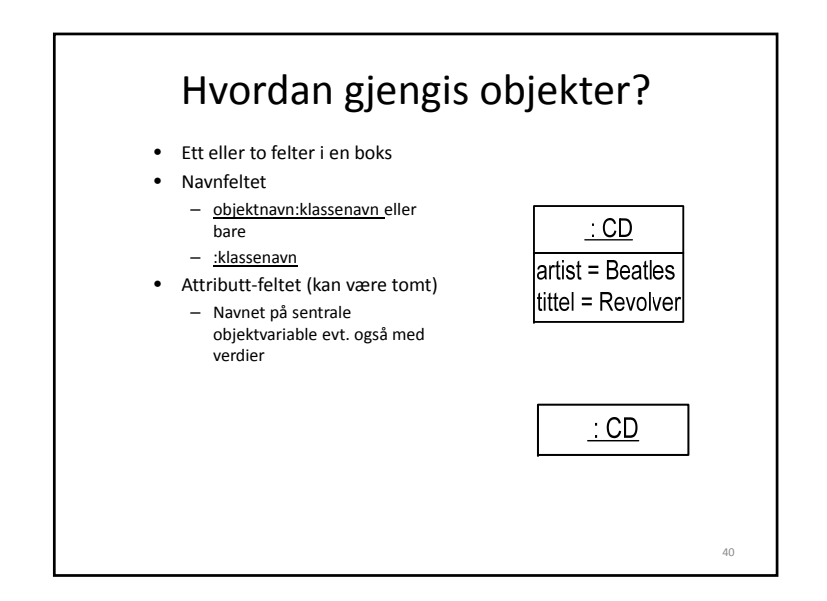

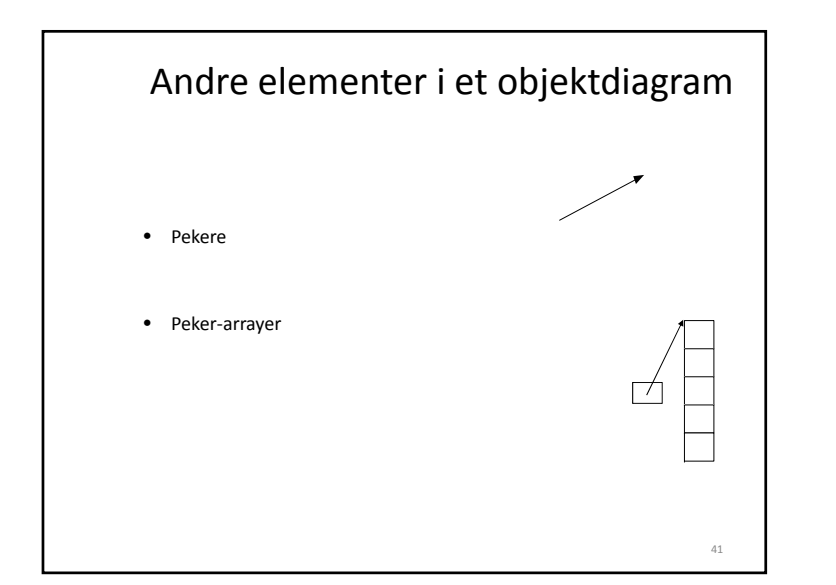

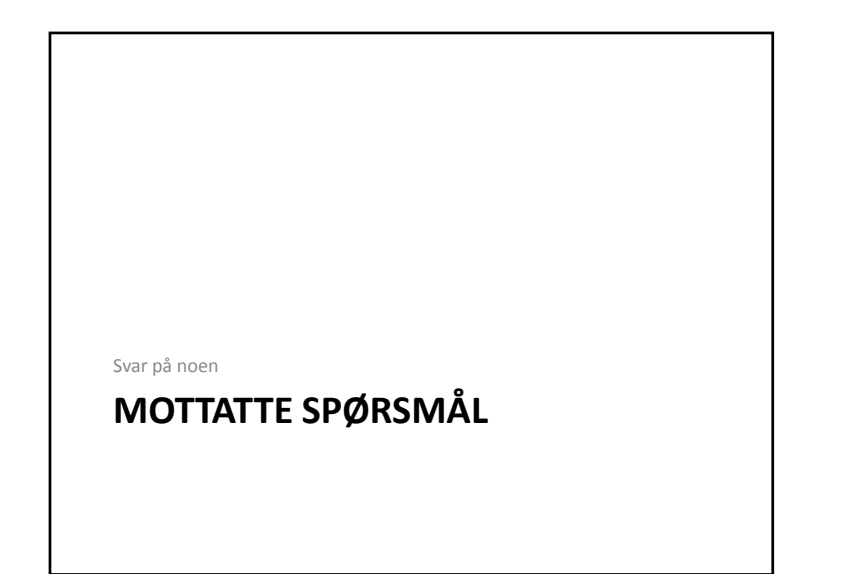

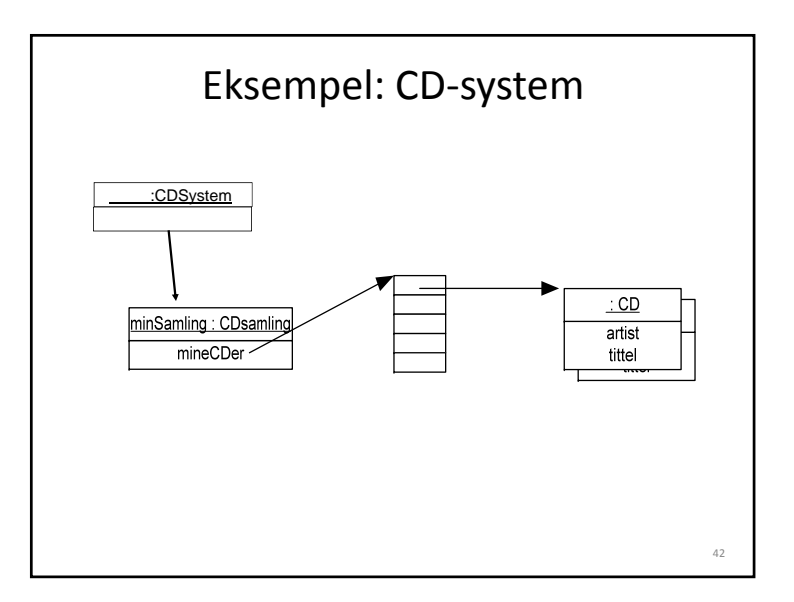

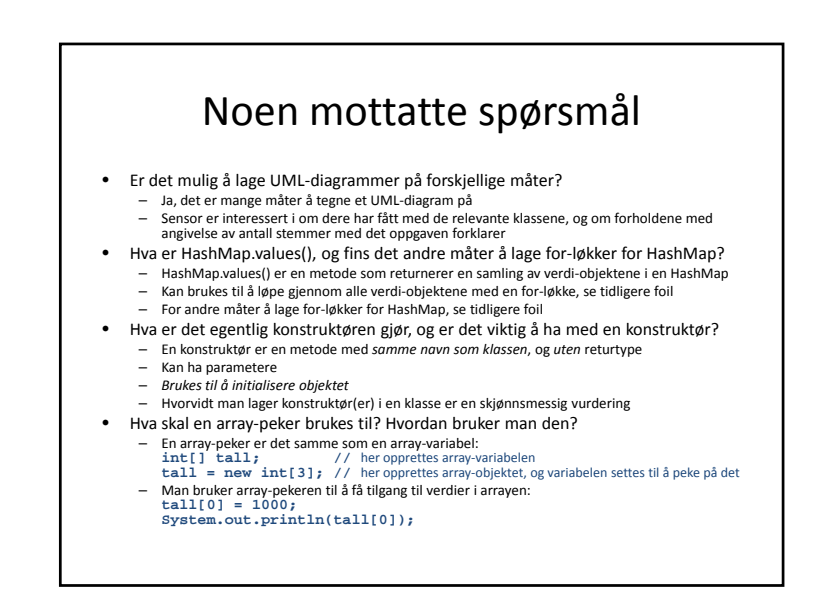

En større eksamensrelevant deloppgave med

### **HASHMAP OG METODER**

# Oppgave 7c – eksamen H09

• Professor Flink deklarerer klassen Restaurant som vist nedenfor. Klassen inneholder foreløpig bare deklarasjon av HashMap‐variabelen kokker, så Prof. Flink ønsker din hjelp til å deklarere følgende metoder i klassen. Du kan anta at kokkenes navn skal brukes somnøkkel i HashMap'en kokker.

> **public class Restaurant { HashMap<String, Kokk> kokker = new HashMap<String, Kokk>(); // Deklarer metodene dine her :**

## Metodene

#### • **public boolean leggTilKokk(Kokk kokk)**

- Metoden tar et Kokk‐objekt som parameter. Hvis det finnes et Kokk-objekt i kokker med samme navn som kokk, skal metoden returnere *false* uten å legge kokk inn i kokker. Hvis det derimot ikke finnes noe Kokk‐objekt i kokker med samme navn som kokk, skal kokk legges inn i kokker og *true* returneres.
- **public boolean fjernKokk(String navn)**
- Metoden skal fjerne kokken med navn **navn** fra kokker. Metoden skal returnere *true* dersom et Kokk‐objekt ble fjernet, og *false* dersom ingen kokk med navnet navn ble funnet.
- **public Kokk finnKokk(String navn)**
- Metoden skal sjekke om det finnes et Kokk‐objekt med navn **navn** i kokker. Hvis et slikt objekt finnes, skal objektet returneres. Hvis det ikke finnes noe slikt objekt i kokker, skal *null* returneres.

# Metodene (forts.)

• **public int antallKokker()**

**}**

- Metoden skal returnere antall Kokk‐objekter i kokker.
- **public Kokk[] lengstAnsiennitet()**
	- Metoden skal finne den eller de kokken(e) som har lengst ansiennitet (dvs. har vært ansatt lengst) regnet i antall år. De aktuelle Kokk‐objektene skal returneres som en Kokk‐array. Dersom kokker er tom, skal metoden returnere en tom Kokk‐ array. Dersom én kokk er alene om å ha lengst ansiennitet, skal den returnerte Kokk‐arrayen ha lengde 1 og inneholde det respektive Kokk‐objektet på plass 0. Hvis det derimot er <sup>n</sup> <sup>&</sup>gt; 1 kokker som deler på å ha lengst ansiennitet, skal den returnerte Kokk‐arrayen ha lengde <sup>n</sup> og inneholde alle de respektive Kokk‐ objektene på hver sin plass. Du kan benytte metoden ansiennitet() i klassen Kokk til å finne hvor mange år en kokk har vært ansatt.

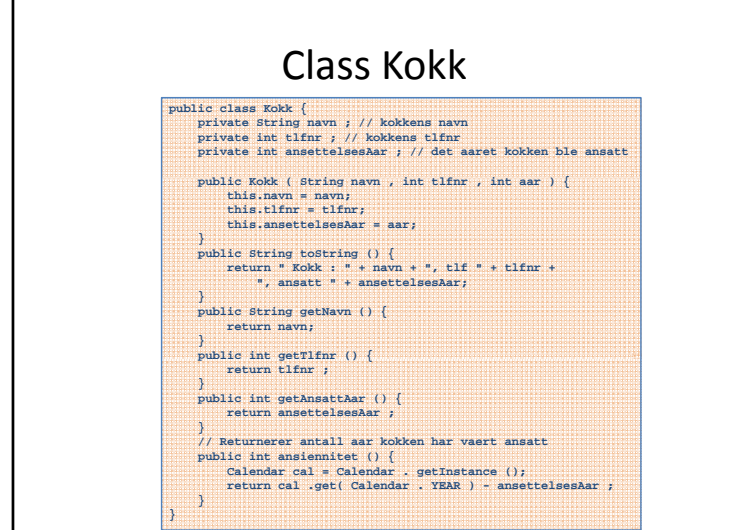

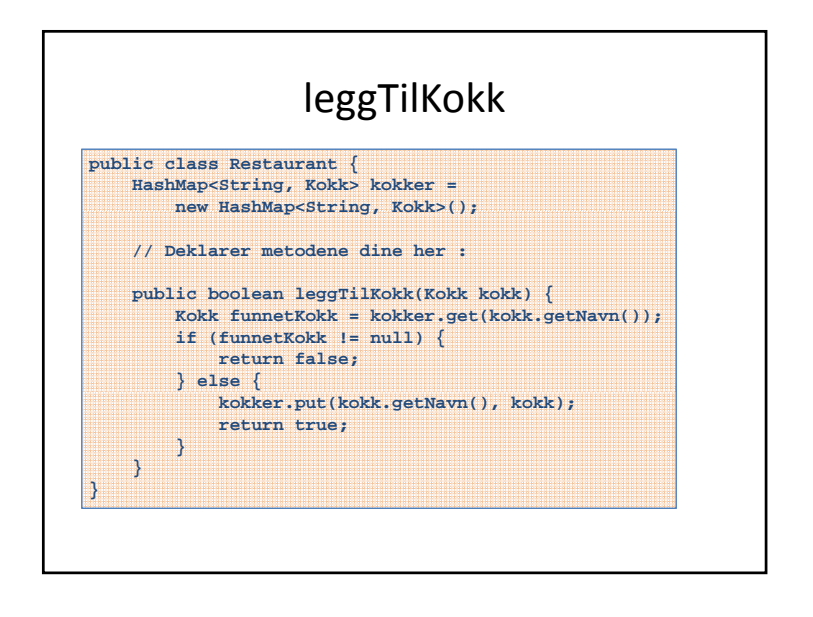

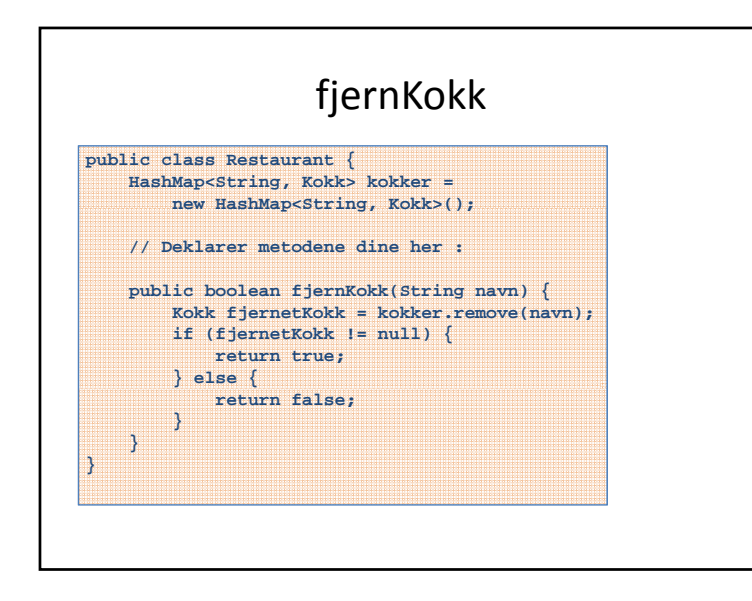

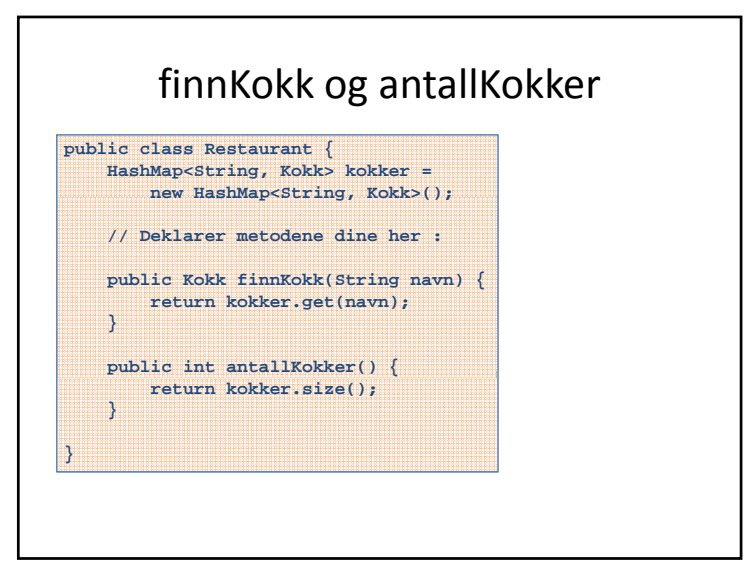

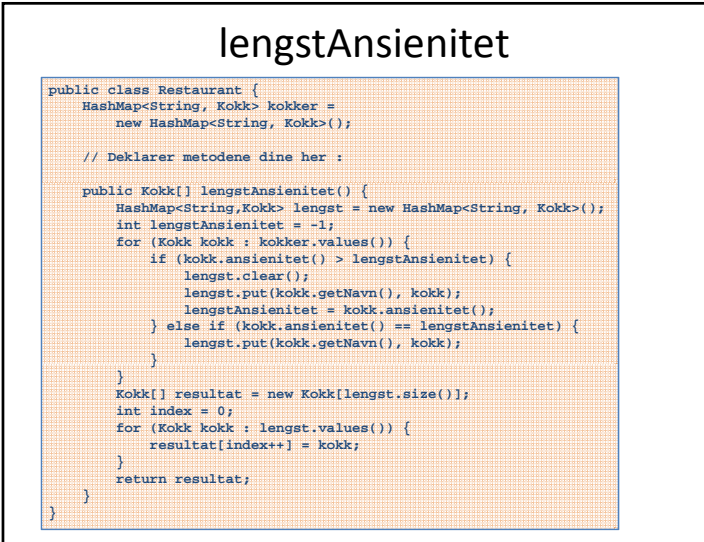